Environmental Intelligence Network Systems Remote Monitoring System - Requirements Specification -

# Welcome

Mr. Ken Swarner Systems Administrator Dr. Tim Lederman Professor

#### **Requirements Specification Presentation**

Roger Bacon 328 October 28, 2005

Michael Devanandan: Ybelka Brito: Joseph Halvey: Vernell Mitchell: Introduction & Summary Data Flow Diagrams Prototypes Development Schedule

# **EIN Systems Organization**

**Team Structure** 

Ybelka Brito Michael Devanandan Joseph Halvey Michael Jakubowski Vernell Mitchell Anthony Ruotolo Librarian Team Leader Software Developer Project Engineer Webmaster Systems Analyst

# **Functional Requirements**

Create a database to store user informationHave a web-based application that will interface

with the database

Allow users to create accounts and register a sensor device

Allow users to view and manage their monitoring devices

Regular User
Able to add or delete both regular and "read only" user accounts
Able to add or delete a monitored location
Able to add of delete a sensor
Able to change both system and personal preferences

"Read Only" User
Able to check any sensored location data
Unable to change any settings
Unable to add or delete sensors, locations, or accounts
Associated with a Regular User account that created it

# Website Administrator

- Has ability to make visual changes to the site
  Has ability to make functional changes to website or database
  Can add users or otherwise make annual
  - changes if problems occur
- Has complete control of everything our program controls except the installation and setup of the software on the server

# System Administrator

- Has total control over the server our program runs on
- Can install or remove our software as needed and maintain the server
- Sets up access privileges for the Website Administrator and others as needed

Can access any information and make any changes, but it is not his/her job to interact with users or make changes

# **Context Diagram**

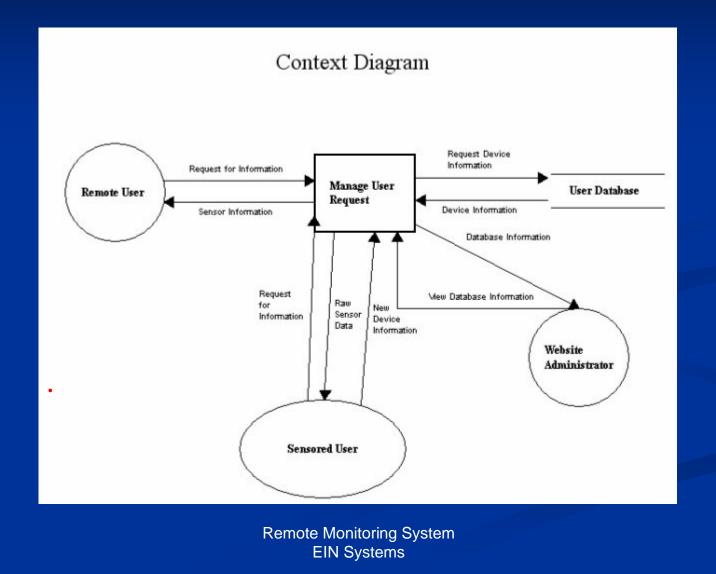

9

# Decomposition of Manage User Request

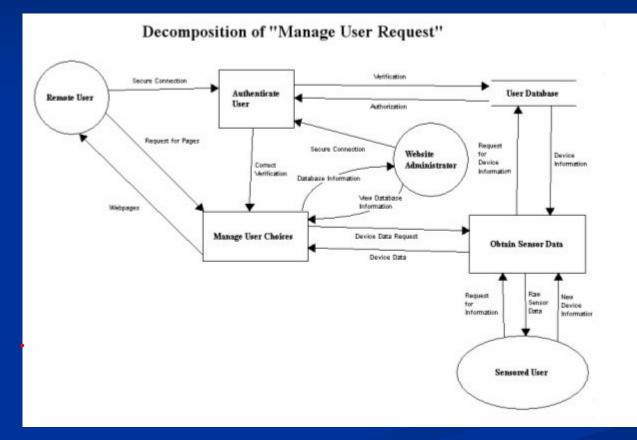

# Decomposition of Authenticate User

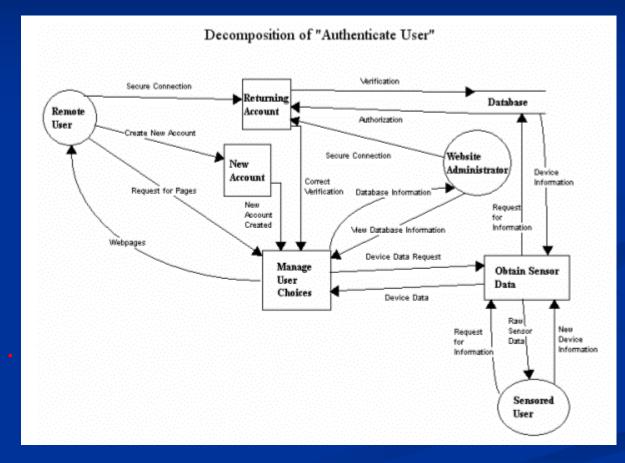

# Decomposition of Manage User Choices

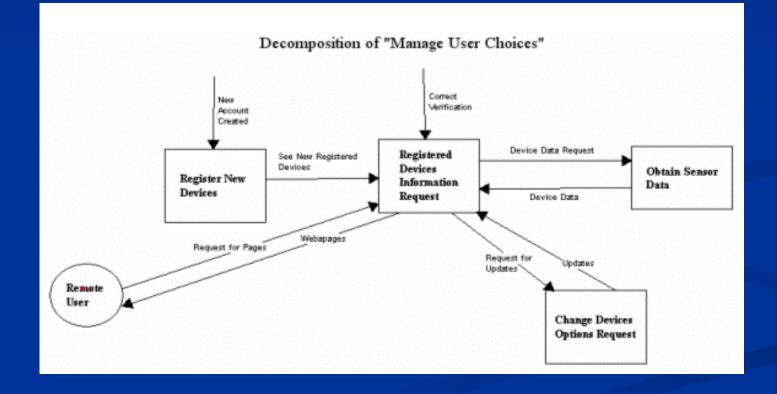

# Home Page

|      | N. S         | SYS<br>ntelligene | Network | NS    |
|------|--------------|-------------------|---------|-------|
| Home | Registration | Logir.            | FAO     | About |

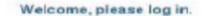

| assword:                         |            |
|----------------------------------|------------|
| Lo                               | gin        |
|                                  |            |
| Forgotten Password?<br>New User? | Click Here |

| User Testimonials                                                                                | Important Information                                                                                                    |
|--------------------------------------------------------------------------------------------------|----------------------------------------------------------------------------------------------------|
| <ul> <li>Stupencous<br/>product! I've<br/>never felt safer!<br/><u>Click fcr more</u></li> </ul> | <ul> <li>Minimum system requirement have been posted <u>here</u>.</li> <li>Check <u>FAQ</u> for supported devices before using our service.</li> </ul> News Updates |
|                                                                                                  | • Supported devices have been updated. Check the <u>FAQ</u>                                                                                                    |

# User Home Page

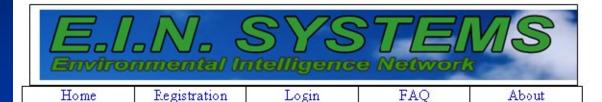

#### Account Home Page

Welcome Mr. Swarner,

Location: Office Sensors: Reading Thermometer Temp 72 C Water Sensor Dry

Reading

No Motion

Status Enabled Enabled

Location: Home

Sensors: Motion Detector Status Enabled

For additional Device information <u>click here</u> for Monitor Summary page. <u>Click here</u> to add a new device. <u>Click here</u> to remove a current device. Adjust warnings for a device on the <u>Events to Log page</u>.

# **Device Alert Settings**

| E.I.N. SYSTEMS<br>Environmental Intelligence Network |  |
|------------------------------------------------------|--|
| Home Registration Login FAQ About                    |  |
| Device Alert Settings                                |  |
| <u>Dovido Filore Bottings</u>                        |  |
| Temperature #1                                       |  |
|                                                      |  |
| Acceptable Range                                     |  |
| 0 F to 85 F                                          |  |
|                                                      |  |
| •<br>Grace range of +/- 5 F                          |  |
| Grace range of +/- 5 F                               |  |
|                                                      |  |
| OK Cancel                                            |  |
| Remote Monitoring System                             |  |
| Remote Monitoring System<br>EIN Systems              |  |

# Logs by Device

 Home
 Registration
 Logir/Logout
 FAQ
 About

Logs by Device

Thermometer #1 (Home) Click for More

| 8/1/05 4:53:09 Am | Timed Reading 73.2 F | Temperature #1 |
|-------------------|----------------------|----------------|
| 8/1/05 3:53:09 Am | Timed Reading 73.1 F | Temperature #1 |
| 8/1/05 3:15:09 Am | Warning 69.0 F       | Temperature #1 |
| 8/1/05 2:53:09 Am | Timed Reading 73.2 F | Temperature #1 |

#### Thermometer #2 (Office) Click for More

| 8/1/05 4.53.09 Am | Timed Reading | 73.2 F | Temperature #1 |
|-------------------|---------------|--------|----------------|
| 8/1/05 3:53:09 Am | Timed Reading | 73.1 F | Temperature #1 |
| 8/1/05 3:15:09 Am | Timed Reading | 69.0 F | Temperature #1 |
| 8/1/05 2:53:09 Am | Timed Reading | 73.2 F | Temperature #1 |

#### Software Plan Analysis Preliminary Design Detailed Design Development Testing Acceptance

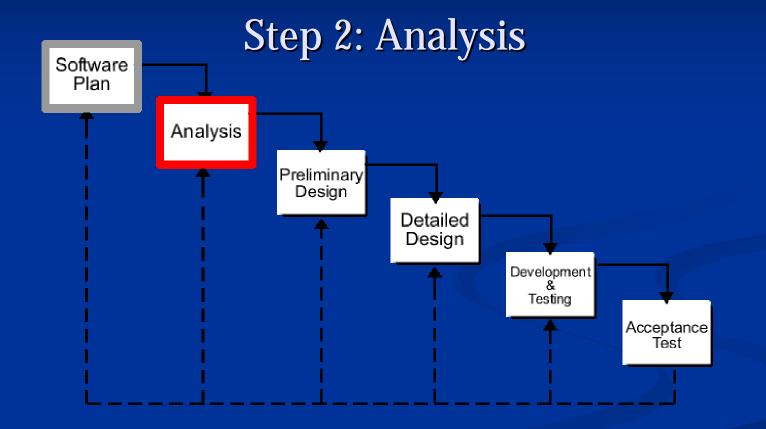

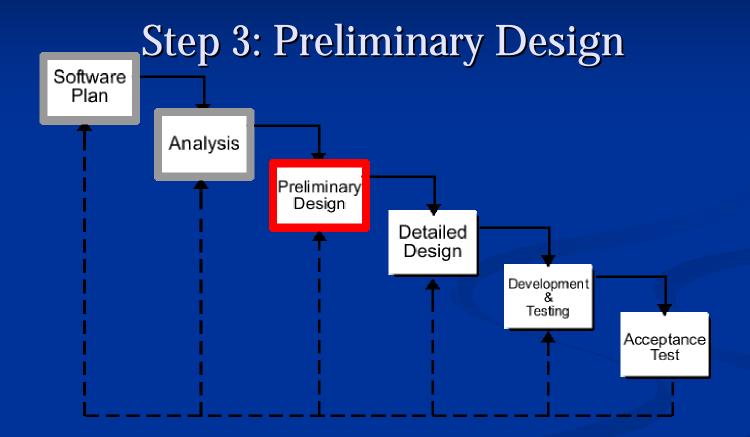

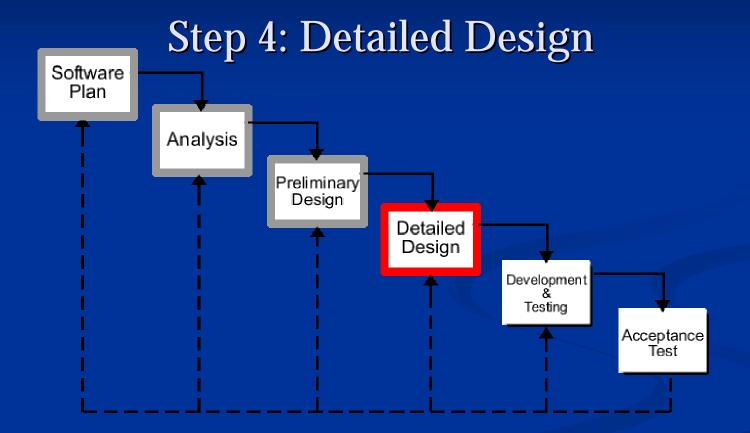

# **Gantt Chart**

#### **Development Plan**

|   |                                |               |              |       |      |                | October November |      |       |            |       | December    |       |            |       |      |
|---|--------------------------------|---------------|--------------|-------|------|----------------|------------------|------|-------|------------|-------|-------------|-------|------------|-------|------|
| Ð | Task Name                      | Ouration:     | Start        | 9/31  | 9/13 | 9/25           | 10/2             | 10/9 | 10/15 | 10/23      | 10/30 | <u> 118</u> | 11//3 | 11/20      | 11/27 | 12/4 |
| 1 | Team Meetings                  | 23 days       | Mon 3/13/05  | \$/19 |      |                |                  |      |       |            |       |             |       |            |       | 12/5 |
| 2 | Client Meetings                | 12 days       | Mon 9/19/35  | 9/19  |      | u <b>l</b> uuu |                  |      |       |            |       |             |       | ee kreesee |       | 125  |
| 3 | Software Plan                  | ê days        | Fri 9/16/05  | 9/16  |      | 9/23           |                  |      |       |            |       |             |       |            |       |      |
| 4 | Software Plan Presentation     | U cays        | Fri 9/23/85  |       |      | 9/23           |                  |      |       |            |       |             |       |            |       |      |
| 5 | Software Requirments           | 25 days       | Mon 9/26/05  |       | 9/26 |                |                  |      |       |            | 18/28 |             |       |            |       |      |
| 6 | Software Requirments Preser    | <u>C days</u> | Fri 18/28/85 |       |      |                |                  |      |       | <b>♦</b> 1 | 8/28  |             |       |            |       |      |
| 1 | Prelimnary Design              | 25 days       | Mon 1931/05  |       |      |                |                  |      |       | 18/31      |       |             |       |            |       | 12/2 |
| 8 | Prelininary Design Presentatic | C days        | Fri 127205   |       |      |                |                  |      |       |            |       |             |       |            | •     | 12/2 |

#### **Essential Documents**

Software Requirement Specifications
 Document Due: October 24, 2005
 Date of Presentation: October 28, 2005

Software Preliminary Design
 Document Due: Nove
 Date of Presentation: Nove

November 28, 2005 November 30, 2005

# Summary & Questions

Any Questions?